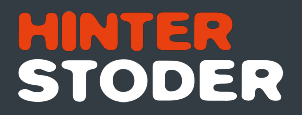

## **Bestellformular SunnyCard 2023/2024**

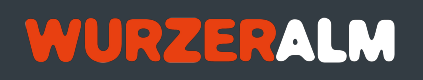

**Die SunnyCard ist in den Skigebieten Hinterstoder, Wurzeralm, Hochficht, Heiligenblut, Kössen, Lackenhof/Ötscher, Hochkar und am Schnalstaler Gletscher in Südtirol gültig.**

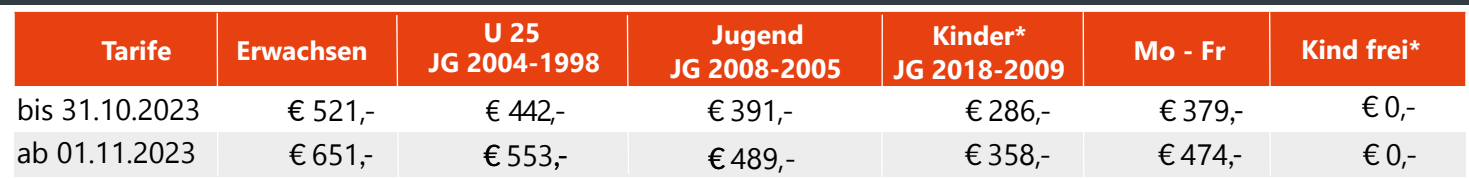

\*Beim gleichzeitigen Kauf von **zwei** SunnyCards Erwachsen erhalten Eltern, im gemeinsamen Haushalt lebend, für ihre Kinder unter 15 Jahren (JG 2009 und jünger), ebenfalls im selben Haushalt lebend, die SunnyCard Kind frei. Beim Erwerb **einer** SunnyCard Erwachsen erhalten Sie für Ihre Kinder unter 10 Jahren (JG 2014 und jünger) im selben Haushalt lebend, die SunnyCard Kind frei. Für die Ausstellung einer SunnyCard Kind frei ist der Familiennachweis oder eine Kopie der Geburtsurkunde des Kindes erforderlich. (SunnyCard Kind frei ist nicht gültig für die Mo-Fr Karte und SunnyCard U 25.)

Zum Ausstellen der Sunnycard(s) benötigen wir von jeder Person (**auch für jedes Kind FREI**) die nachstehend zur Gänze ausgefüllten Daten, gegebenenfalls Ihre Saisonkarte 2022/23 UND: -ein aktuelles Foto

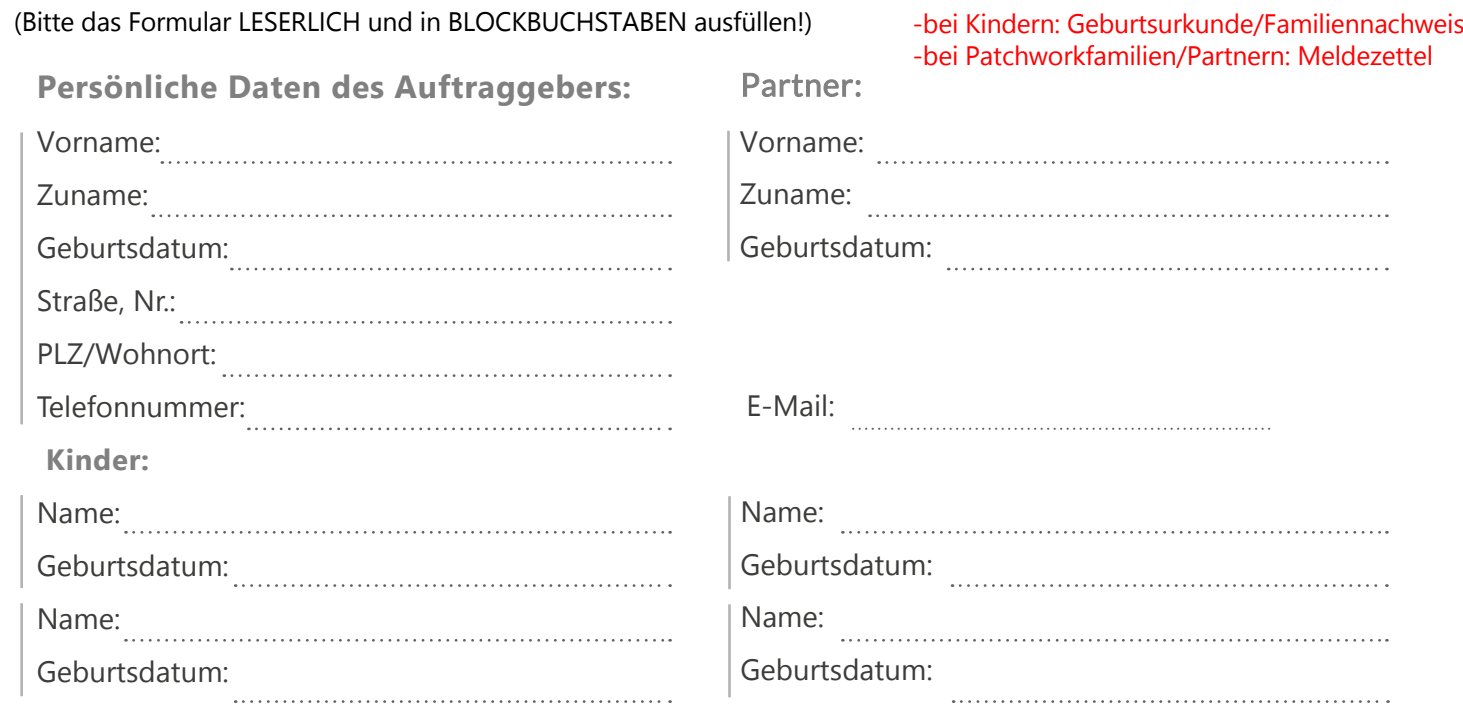

 $\Box$  ......... Stk. KeyCard(s) liegt/liegen bei.

Ich beantrage ........ Stk. Keycard NEU und nehme zur Kenntnis, dass**pro neu ausgestellter KeyCard € 2,- Einsatz** verrechnet werden.

## **Gesamtsumme der bestellten Karten inkl. Keycard NEU:** €

Das jeweilige Skigebiet ist berechtigt, vor Übermittlung der angeforderten Skipässe den korrekten Betrag vom nachstehend angeführten Konto abzubuchen.

Meine Bankverbindung  $_{\text{IBAN}}$ .

Kontoinhaber:  $\boldsymbol{X}$ 

Datum/Unterschrift (unbedingt erforderlich)

Mit Ihrer Unterschrift erkennen Sie die Beförderungsbedingungen sowie die AGBsund Datenschutzbestimmungen der teilnehmenden Skigebiete an. Ihre Daten werden nur zur Abwicklung des Kaufvertrages gemäß DSGVO Richtlinien verarbeitet und nicht an Dritte weitergegeben.

Gerne würden wir Sie auch in Zukunft auf dem Laufenden halten und bitten Sie hierzu um Ihr Einverständnis:

<sup>I</sup>ch erteile hiermit meine Einwilligung, dass meine von der Hinterstoder-Wurzeralm Bergbahnen AG gespeicherten personenbezogenen Daten, nämlich Vor- und Nachname inkl. Titel, Geschlecht, Adresse und Emailadresse für den **Newsletterversand** verarbeitet werden. Sie können Ihre Zustimmungen gemäß Art 7 Abs 3 DSGVO jederzeit ohne Angabe von Gründen schriftlich (per Post oder Email) widerrufen. Der Widerruf ist zu richten an: Hinterstoder-Wurzeralm Bergbahnen AG, 4573 Hinterstoder 21 , E-Mail: datenschutz@hiwu.at

Hinweis: Nur vollständig ausgefüllte Formulare einschließlich aller Unterlagen, die rechtzeitig **bis spätestens 31. Oktober 2023** eintreffen, können auf Basis der oben angeführten Aktion bearbeitet werden. Die Karten werden per Post an die angegebene Adresse gesendet.